3. Simplificar, utilization do las propiedades de las potencias:  
\na) 
$$
\frac{2^3 \cdot 5^4 \cdot 3^2 \cdot (-7)^{-6}}{(-2)^4 \cdot 7^3 \cdot 5^2 \cdot 3^{-3}}
$$
 b)  $\frac{(2^2 \cdot 3)^5 \cdot a^{-9} \cdot x^5 \cdot 5}{3 \cdot 5 \cdot x^4 \cdot a^{-11} \cdot (2^2 \cdot 5)^{-3}}$  c)  $\frac{(-3 \cdot 5^{-4})^{-7} \cdot (2 \cdot 3^2)^5}{(5^2 \cdot 3^4)^{-7} \cdot (-2)^6}$  d)  $\frac{27^5 \cdot 3^{-8} \cdot 9^4}{(-81) \cdot 3^8}$ 

**4.** Realizar las siguientes operaciones:

a) 
$$
\left(\frac{2}{3}\right)^5 \left(\frac{4}{9}\right)^{-3} - \frac{5}{4} \cdot (-3) + \left(\frac{2}{5}\right)^{-2}
$$
  
b)  $\frac{1}{3} - \frac{\frac{4}{3} + 2^3 \cdot \frac{5}{4} - 7}{5^{-1} + \left(\frac{5}{2}\right)^{-1}}$ 

**5.** Realizar las siguientes operaciones con radicales, siempre que sea posible:

3. Simplificar, utilizando las propiedades de las potencias:  
\na) 
$$
\frac{2^3 \cdot 5^4 \cdot 3^2 \cdot (-7)^{-6}}{(-2)^4 \cdot 7^3 \cdot 5^2 \cdot 3^{-3}}
$$
 b)  $\frac{(2^2 \cdot 3)^5 a^{-9} \cdot x^5 \cdot 5}{3 \cdot 5 \cdot x^4 \cdot a^{-11} (2^2 \cdot 5)^3}$  c)  $\frac{(-3 \cdot 5^{-4})^{-7} (2 \cdot 3^2)^5}{(\frac{5^2 \cdot 3^4}{3})^{-7} (-2)^6}$  d)  $\frac{27^5 \cdot 3^{-8} \cdot 9^4}{(-81)3^8}$   
\n4. Realizar las siguientes operaciones:  
\na)  $\left(\frac{2}{3}\right)^5 \left(\frac{4}{9}\right)^{-3} - \frac{5}{4} \cdot (-3) + \left(\frac{2}{5}\right)^{-2}$  b)  $\frac{1}{3} - \frac{\frac{4}{3} + 2^3 \cdot \frac{5}{4} - 7}{5^{-1} + \left(\frac{5}{2}\right)^{-1}}$   
\n5. Realizar las siguientes operaciones con radicales, siempre que sea posible:  
\na)  $\sqrt{3^5 \cdot 2^3 \cdot 6^2} \cdot \sqrt{4^3 \cdot 8 \cdot 27}$  b)  $\sqrt[5]{3} \cdot \sqrt[4]{3^3} \cdot \sqrt{3} \cdot \sqrt[6]{3^6}$  c)  $\frac{\sqrt[4]{x^2}}{\sqrt{x}}$  d)  $\sqrt[7]{9^2} \cdot \sqrt[7]{3^5} \cdot \sqrt[7]{27}$   
\ne)  $\sqrt{45} - \sqrt{27} - 3\sqrt{\frac{20}{9}} + \sqrt{80} + \sqrt{12}$  f)  $2 \cdot \sqrt[3]{2} + 5 \cdot \sqrt[3]{54} + 3 \cdot \sqrt[3]{-250} - 7 \cdot \sqrt[3]{2}$   
\n6. Extra las siguientes raíces:  
\n $\sqrt{64} = \sqrt{\frac{4}{225}} = \sqrt{\frac{4}{245}} = \sqrt{\frac{8}{144}} = \sqrt{81} - \sqrt{81} = \sqrt{\frac{8}{144}} = \sqrt{\frac{8}{144}} = \sqrt{\frac{8}{144}} = \sqrt{\frac{8}{144}} = \sqrt{\frac{8}{144}} = \sqrt{\frac$ 

**6.** Extrae las siguientes raíces:

$$
\sqrt{64} = \sqrt{4} = \sqrt{225} = \sqrt{144} = \sqrt{81} = \sqrt{81} = \sqrt{
$$

$$
\sqrt[3]{-27} = \sqrt[3]{-216} = \sqrt[3]{-216} = \sqrt[3]{216} = \sqrt[3]{729} = \sqrt[3]{729
$$

**7.** Extraer los factores posibles:

 $216b^4 = \sqrt{1024b^5} = \sqrt{36}$ 1 4  $\frac{4}{4} - \frac{1004h^5}{h^3} - \frac{126h^3r^{12}}{h^3} - \frac{1}{26}h^3$ traer los factores posibles:<br>  $\overline{b^4} = \sqrt{1024b^5} = \sqrt{36b^3x^{12}} = \sqrt{\frac{1}{4}b^3} =$ 1 32 18 75  $8b^6c^5 = 3/125$  $\sqrt[3]{64b^{12}x^9y^6} = \sqrt[4]{1024x^5} = \sqrt[4]{243b^7} = \sqrt[4]{32b^5m^9} =$ 6 -<br> *b* =  $\sqrt{\frac{18b^6}{75b^3}}$  =  $\sqrt[3]{8b^6c^5}$  =  $\sqrt[3]{125b^4x^7}$ *b*  $\sqrt{b^6}$ <br>  $\frac{b^6}{b^3}$  =  $\sqrt[3]{8b^6c^5}$  =  $\sqrt[3]{125b^4x}$  $\sqrt{b} = \sqrt{\frac{20}{75b^3}} = \sqrt[3]{8b^6c^5} = \sqrt[3]{125b^4x^7} =$ <br> $\sqrt{b^1x^9y^6} = \sqrt[4]{1024x^5} = \sqrt[4]{243b^7} = \sqrt[4]{32b^5m^9} =$ 

**8.** Extrae los factores posibles de cada radical:

$$
\sqrt[3]{81b^7} = \sqrt[5]{128m^{10}} = \sqrt[7]{256b^{14}c^{11}} = \sqrt[5]{3125m^{10}c^{13}b^{37}} =
$$

$$
\sqrt[4]{b^7 m^3} = \sqrt[5]{1024 m^{37} c^{18}} = \sqrt{2,7b^3} = \sqrt[3]{\frac{216}{343} m^{12} b^{15} c} =
$$

$$
\sqrt[3]{0,001b^7} = \sqrt[3]{\frac{8}{729}b^5m^{14}} = \sqrt[5]{\frac{1}{243}b^7m^{45}} = \sqrt{324b^3x} =
$$

**9.** Reduce a común índice:

9. Reduce a común índice:  
\na) 
$$
\sqrt{b}
$$
,  $\sqrt[3]{b^2}$ ,  $\sqrt[6]{b^5}$ ,  $\sqrt[10]{b^3}$   
\nb)  $\sqrt{mx}$ ,  $\sqrt[5]{m^3x^2}$ ,  $\sqrt[6]{m^5x}$ ,  $\sqrt[3]{x^4y^2}$   
\nc)  $\sqrt{2}$ ,  $\sqrt[4]{8}$ ,  $\sqrt[3]{16}$ ,  $\sqrt[6]{32}$ ,  $d$ )  $\sqrt[3]{3}$ ,  $\sqrt[5]{81}$ ,  $\sqrt{3}$ ,  $\sqrt[4]{27}$   
\ne)  $\sqrt{3x}$ ,  $\sqrt[3]{9x^2}$ ,  $\sqrt[4]{5x^3}$ ,  $\sqrt[10]{6x^9}$ ,  $f$ )  $\sqrt{2xy}$ ,  $\sqrt[3]{3xy^2}$ ,  $\sqrt[4]{4x^3y^3}$ ,  $\sqrt[6]{6x^5y^3}$   
\n10. Introduce los factores en el radical y simplifica:  
\n $2x\sqrt{x}$ ,  $3mx^2\sqrt{\frac{1}{3}mx}$ ,  $\frac{4x}{3}\sqrt{\frac{9}{4}xy}$ ,  $\frac{3}{8}\sqrt{\frac{2}{27}x}$   
\n $3\sqrt[3]{3}$ ,  $\frac{2}{3}\sqrt[3]{9}$ ,  $\frac{2a}{3}\sqrt[3]{\frac{9a}{16}}$   
\n11. Racionaliza las siguientes expressiones:  
\n $\frac{1}{\sqrt{3}} = \frac{1}{\sqrt{2}} = \frac{a}{\sqrt{a}} = \frac{a}{b\sqrt{a}} = \frac{a}{b\sqrt{a}} = \frac{a}{b\sqrt{a}} = \frac{a}{b\sqrt{a}} = \frac{a}{b\sqrt{a}} = \frac{a}{b\sqrt{a}} = \frac{a}{b\sqrt{a}} = \frac{a}{b\sqrt{a}} = \frac{a}{b\sqrt{a}} = \frac{a}{b\sqrt{a}} = \frac{a}{b\sqrt{a}} = \frac{a}{b\sqrt{a}} = \frac{a}{b\sqrt{a}} = \frac{a}{c\sqrt{a}} = \frac{a}{c\sqrt{a}} = \frac{a}{c\sqrt{a}} = \frac{a}{c\sqrt{a}} = \frac{a}{c\sqrt{a}} = \frac{a}{$ 

10. Introduce los factores en el radical y simplifica:  
\n
$$
2x\sqrt{x}
$$
  $3mx^2\sqrt{\frac{1}{3}mx}$   $\frac{4x}{3}\sqrt{\frac{9}{4}xy}$   $\frac{3}{8}\sqrt{\frac{2}{27}x}$   
\n $3\sqrt[3]{3}$   $\frac{2}{3}\sqrt[3]{9}$   $\frac{2a}{3}\sqrt[3]{\frac{9a}{16}}$ 

**11.** Racionaliza las siguientes expresiones:

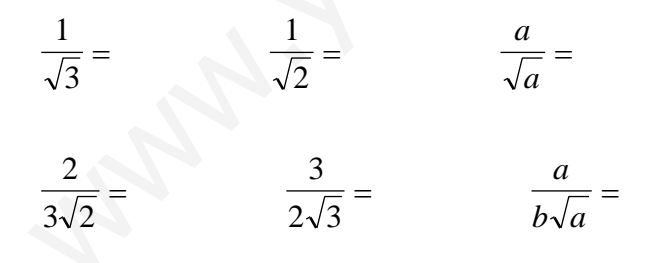

**12.** Racionaliza las siguientes expresiones:

$$
\frac{a}{\sqrt{m}} = \frac{5}{\sqrt{3}} = \frac{a}{a + \sqrt{b}} = \frac{2}{\sqrt{3} - 1} = \frac{a + b}{\sqrt{a} - \sqrt{b}} = \frac{2}{\sqrt{a} - \sqrt{b}} = \frac{\sqrt{a} - \sqrt{b}}{\sqrt{b} - \sqrt{a}} = \frac{\sqrt{5} + \sqrt{3}}{\sqrt{5} - \sqrt{3}} = \frac{a}{\sqrt{a^3}} = \frac{2}{\sqrt{a^3}} = \frac{2}{\sqrt{2^3}} = \frac{m}{q\sqrt[3]{m^2}} = \frac{3}{5\sqrt[3]{3^2}} = \frac{\sqrt{a} + \sqrt{x}}{\sqrt{x} - \sqrt{a}} = \frac{2\sqrt{x} - 2\sqrt{y}}{2\sqrt{y} - 2\sqrt{x}} = \frac{4}{\sqrt{5} - 1} = \frac{3}{3 + \sqrt{6}} = \frac{3}{4 - \sqrt{13}} = \frac{5}{2\sqrt[3]{5}} = \frac{3}{2\sqrt[4]{3^3}} = \frac{7}{3\sqrt[6]{7^4}} = \frac{3}{\sqrt[3]{3^5}} = \frac{3}{\sqrt{6}} = \frac{2}{5\sqrt[3]{2}} = \frac{\sqrt{2}}{\sqrt{2} - 1} = \frac{2}{\sqrt{2} + 1} = \frac{\sqrt{3} + \sqrt{2}}{\sqrt{3} - \sqrt{2}} = \frac{1 - \sqrt{3}}{1 + \sqrt{3}} = \frac{2}{5\sqrt[5]{b^3}} = \frac{\sqrt{a + b}}{\sqrt{a + \sqrt{b}}}
$$
  
\n1. Calculate *a* valor de estas expressions:  
\n
$$
\frac{2}{\sqrt{5} - \sqrt{3}} - \frac{2}{\sqrt{3} - 1} - \frac{4}{\sqrt{5} - 1} = \frac{b}{\sqrt{5} + \sqrt{3}} + \frac{2}{\sqrt{3} + 1} - \frac{5}{\sqrt{6} + 1}
$$
  
\n
$$
\frac{5}{\sqrt{7} - \sqrt{2}} - \frac{1}{\sqrt{2} + 1} - \frac{6}{\sqrt{7} + 1} = \frac{d}{\sqrt{7} - \sqrt{5}} - \frac{3}{\sqrt{7} - 2} - \frac{1}{\sqrt{5} - 2}
$$
  
\n1. Effectúa las siguientes operaciones:  
\n $3\sqrt{2} + 5\sqrt{2} -$ 

13. Calculate el valor de estas expressions:  
\na) 
$$
\frac{2}{\sqrt{5} - \sqrt{3}} - \frac{2}{\sqrt{3} - 1} - \frac{4}{\sqrt{5} - 1} =
$$
  
\nb)  
\nc)  $\frac{5}{\sqrt{7} - \sqrt{2}} - \frac{1}{\sqrt{2} + 1} - \frac{6}{\sqrt{7} + 1} =$   
\nd)

**14.** Efectúa las siguientes operaciones:

•  $6\sqrt{2}$  -  $2\sqrt{2}$  +  $4\sqrt{2}$  -  $5\sqrt{2}$  = •  $2\sqrt{5}$  +  $7\sqrt{5}$  -  $3\sqrt{5}$  +  $8\sqrt{5}$  = •  $3\sqrt{2} + 5\sqrt{2} - 7\sqrt{2} + 4\sqrt{2} =$  •  $2\sqrt{3} - 3\sqrt{3} + 5\sqrt{3} - 4\sqrt{3} =$ •  $\frac{1}{2}\sqrt{20} - \frac{1}{2}\sqrt{80} + \frac{1}{2}\sqrt{180} + 6\sqrt{45} =$  •  $\frac{1}{2}\sqrt{27} - \frac{1}{2}\sqrt{243} + \sqrt{75} - 2\sqrt{48} =$ •  $2\sqrt{20} + 4\sqrt{80} - 5\sqrt{180} + 3\sqrt{125} =$  •  $\frac{1}{2}\sqrt{128} + 6\sqrt{512} - \frac{1}{2}\sqrt{32} - 3\sqrt{98} =$ 2  $\frac{1}{80} + \frac{1}{2}$ 5  $\frac{1}{20}$  –  $\frac{3}{4}$ 5  $\frac{2}{1}$ 

b) 
$$
\frac{3}{\sqrt{6} + \sqrt{3}} + \frac{2}{\sqrt{3} + 1} - \frac{5}{\sqrt{6} + 1}
$$
  
d) 
$$
\frac{2}{\sqrt{7} - \sqrt{5}} - \frac{3}{\sqrt{7} - 2} - \frac{1}{\sqrt{5} - 2}
$$

• 
$$
3\sqrt{2} + 5\sqrt{2} - 7\sqrt{2} + 4\sqrt{2} =
$$
  
\n•  $6\sqrt{2} - 2\sqrt{2} + 4\sqrt{2} - 5\sqrt{2} =$   
\n•  $3\sqrt{2} - 4\sqrt{8} + 5\sqrt{50} - 3\sqrt{3} =$   
\n•  $2\sqrt{5} + 7\sqrt{5} - 3\sqrt{5} + 8\sqrt{5} =$   
\n•  $4\sqrt{12} - 3\sqrt{75} + 6\sqrt{300} - \sqrt{108} =$   
\n•  $2\sqrt{20} + 4\sqrt{80} - 5\sqrt{180} + 3\sqrt{125} =$   
\n•  $\frac{1}{4}\sqrt{128} + 6\sqrt{512} - \frac{1}{2}\sqrt{32} - 3\sqrt{98} =$   
\n•  $\frac{2}{5}\sqrt{20} - \frac{3}{5}\sqrt{80} + \frac{1}{2}\sqrt{180} + 6\sqrt{45} =$   
\n•  $\frac{4}{3}\sqrt{27} - \frac{1}{3}\sqrt{243} + \sqrt{75} - 2\sqrt{48} =$ 

• 
$$
5\sqrt{44} - 3\sqrt{275} + 6\sqrt{396} - \sqrt{1331} =
$$
   
•  $7\sqrt{28} - 4\sqrt{63} + 5\sqrt{343} - 2\sqrt{7} =$ 

• 
$$
5\sqrt{\frac{9}{2}} - 3\sqrt{8} + 4\sqrt{\frac{25}{2}} - 2\sqrt{\frac{1}{2}} =
$$
   
\n•  $3\sqrt{\frac{1}{5}} + 7\sqrt{\frac{4}{5}} - 2\sqrt{5} + \sqrt{20} =$    
\n•  $3\sqrt{6} - 4\sqrt{\frac{25}{6}} + 3\sqrt{\frac{27}{2}} + \sqrt{\frac{32}{3}} =$   
\n•  $7\sqrt{\frac{32}{5}} - 2\sqrt{10} + \frac{1}{4}\sqrt{40} =$    
\n•  $2\sqrt{3} - 3\sqrt{27} + 4\sqrt{48} - 5\sqrt{300} + 9\sqrt{972} =$   
\n•  $2\sqrt{45} - 3\sqrt{80} + 4\sqrt{125} - \sqrt{500} + 2\sqrt{180} =$   
\n•  $3\sqrt{99} - 4\sqrt{44} + 5\sqrt{1331} - 2\sqrt{1100} + 3\sqrt{539} =$ 

 

**15.** Efectúa las siguientes operaciones:

$$
3\sqrt{99} - 4\sqrt{44} + 5\sqrt{1331} - 2\sqrt{1100} + 3\sqrt{539} =
$$
  
\n**3.** Effectúa las siguientes operaciones:  
\n•  $2\sqrt{8} - 3\sqrt{72} + 5\sqrt{200} - 4\sqrt{722} + 5\sqrt{\frac{2}{25}} =$   
\n•  $7\sqrt{40} - 5\sqrt{90} + 6\sqrt{1000} - 3\sqrt{6250} + 20\sqrt{\frac{5}{2}} =$   
\n•  $\frac{1}{2}\sqrt{500} + \frac{1}{4}\sqrt{80} - 3\sqrt{320} + 6\sqrt{245} =$   
\n•  $3\sqrt{\frac{20}{3}} + 2\sqrt{60} + 3\sqrt{\frac{500}{3}} - 5\sqrt{15} =$   
\n•  $2\sqrt{6} - 3\sqrt{\frac{50}{3}} + 3\sqrt{\frac{200}{3}} + 3\sqrt{24} =$   
\n•  $3\sqrt{8} - 5\sqrt{\frac{81}{2}} + 16\sqrt{\frac{1}{8}} - 5\sqrt{\frac{25}{8}} =$   
\n**3.** Effectúa las siguientes operaciones:  
\n9 $\sqrt{2} \cdot 3\sqrt{8} =$   
\n9 $\sqrt{2} \cdot 3\sqrt{8} =$   
\n $5\sqrt{3} \cdot 2\sqrt{75} =$   
\n•  $9\sqrt{6} \cdot 3\sqrt{\frac{25}{6}} =$   
\n•  $9\sqrt{\frac{1}{6}} \cdot 5\sqrt{96} =$   
\n•  $2\sqrt{\frac{3}{8}} \cdot 5\sqrt{96} =$   
\n•  $\frac{6\sqrt{32} \cdot 5\sqrt{8}}{12} =$ 

**16.** Efectúa las siguientes operaciones:

• 
$$
9\sqrt{2} \cdot 3\sqrt{8} =
$$
  
\n•  $5\sqrt{3} \cdot 2\sqrt{75} =$   
\n•  $9\sqrt{6} \cdot 3\sqrt{\frac{25}{6}} =$   
\n•  $9\sqrt{6} \cdot 3\sqrt{\frac{25}{6}} =$   
\n•  $9\sqrt{\frac{1}{5}} \cdot 3\sqrt{80} =$   
\n•  $2\sqrt{\frac{3}{8}} \cdot 5\sqrt{96} =$   
\n•  $16\sqrt{\frac{2}{7}} \cdot \frac{1}{4}\sqrt{\frac{7}{8}} =$   
\n•  $16\sqrt{\frac{2}{7}} \cdot \frac{1}{4}\sqrt{\frac{7}{8}} =$   
\n•  $15\sqrt{32} : 3\sqrt{2} =$   
\n•  $48\sqrt{6} : 3\sqrt{\frac{3}{2}} =$   
\n•  $4\sqrt{48} : 2\sqrt{\frac{1}{3}} =$   
\n•  $4\sqrt{96} : \frac{1}{12}\sqrt{\frac{3}{8}} =$   
\n•  $4\sqrt{96} : \frac{1}{12}\sqrt{\frac{3}{8}} =$ 

• 
$$
(2 + \sqrt{3})^2 =
$$
  
\n•  $(\sqrt{5} + 2\sqrt{2})^2 =$   
\n•  $(2\sqrt{3} + 2)^3 =$   
\n•  $(2\sqrt{5} - 3\sqrt{2})^3 =$   
\n•  $(2\sqrt{5} - 3\sqrt{2})^3 =$   
\n•  $(2\sqrt{5} - 3\sqrt{2})^3 =$   
\n•  $(\frac{5\sqrt{2} \cdot 3\sqrt{8}}{10})$   
\n•  $(\frac{5\sqrt{2} \cdot 3\sqrt{8}}{10})$   
\n•  $(\frac{3\sqrt{6} \cdot 25\sqrt{150}}{45})$   
\n•  $(\frac{3\sqrt{6} \cdot 25\sqrt{150}}{45})$ 

**17.** Calcula:

•  $(3 - 2\sqrt{2})(2\sqrt{2} - 3) =$ <br>
•  $(2 - \sqrt{3})(2\sqrt{3} - 2) =$ •  $(5 - \sqrt{2}) (2 - \sqrt{5}) =$  $(3 - 2\sqrt{2})(2\sqrt{2} - 3) =$ <br>  $(5 - \sqrt{2})(2 - \sqrt{5}) =$ <br>  $\sqrt{2}(\sqrt{32} - \sqrt{50} + \sqrt{18})$ <br>  $\sqrt{2}(\sqrt{32} - \sqrt{50} + \sqrt{18})$ <br>  $(\sqrt{5} - \sqrt{3})(6\sqrt{5} + 6\sqrt{3})$ <br>  $(4\sqrt{6} - 4\sqrt{3})(\sqrt{6} + \sqrt{3})$ <br>  $8(\sqrt{\frac{25}{2}} + \sqrt{\frac{9}{8}})(\sqrt{32} - 3\sqrt{\frac{1}{2}})$ <br>  $\therefore$  Fectúa l

## **18.** Efectúa las siguientes operaciones:

•  $\sqrt{2} (\sqrt{32} - \sqrt{50} + \sqrt{18})$  •  $\sqrt{3} (\sqrt{108} - \sqrt{27} + \sqrt{48})$ 

$$
\bullet \ \ (\sqrt{5} - \sqrt{3})\left(6\sqrt{5} + 6\sqrt{3}\right)
$$

- $(4\sqrt{6} 4\sqrt{3})(\sqrt{6} + \sqrt{3})$
- $\cdot$ J  $\setminus$  $\overline{\phantom{a}}$  $\setminus$ ſ  $\sqrt{32}$  – J  $\setminus$  $\overline{\phantom{a}}$  $\setminus$ ſ • 8  $\frac{25}{1}$  + 2  $\frac{1}{32} - 3\sqrt{\frac{1}{2}}$ 8  $\frac{9}{1}$ 2  $8 \lceil \sqrt{\frac{25}{2}} \rceil$
- $(\sqrt{5} \sqrt{3}) (6\sqrt{5} + 6\sqrt{3})$  <br>  $(6\sqrt{6} 6\sqrt{3}) (\sqrt{6} + \sqrt{3})$

$$
\bullet \ \left(\sqrt{180} \ + \ \sqrt{162}\right) \cdot \left(\sqrt{20} \ - \ \sqrt{18}\right)
$$

- **19.** Efectúa las siguientes operaciones:
- $2\sqrt[3]{16} + 3\sqrt[3]{54} \sqrt[3]{128} + \sqrt[3]{250}$   $2\sqrt[4]{4375} \sqrt[4]{9072} 3\sqrt[4]{567} + \sqrt[4]{9072}$ •  $2\sqrt[4]{4375}$  -  $\sqrt[4]{9072}$  -  $3\sqrt[4]{567}$  +  $\sqrt[4]{112}$
- $5\sqrt[4]{176} 3\sqrt[4]{891} + 6\sqrt[4]{6875} 2\sqrt[4]{14256}$
- $2\sqrt[3]{1029}$   $5\sqrt[3]{192}$  +  $3\sqrt[3]{648}$